## **Katalog wymagań programowych na poszczególne oceny szkolne KLASA 4**

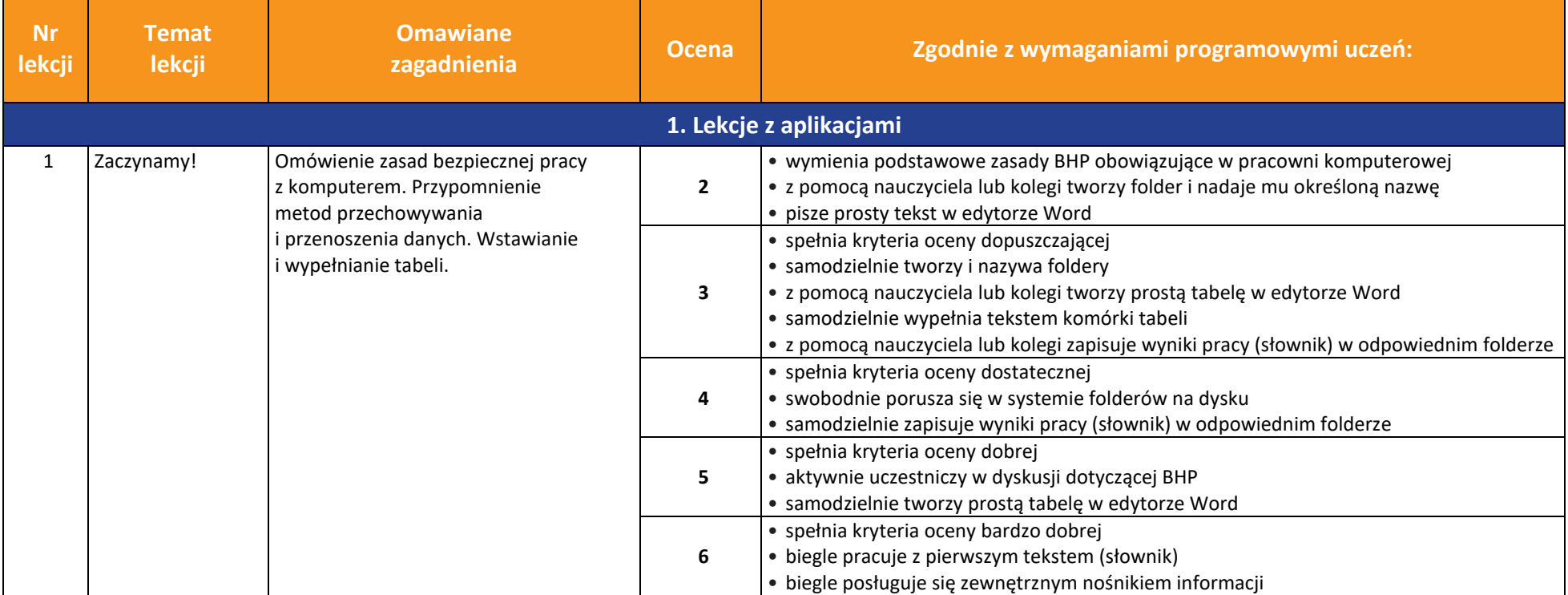

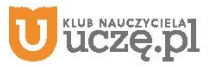

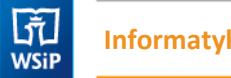

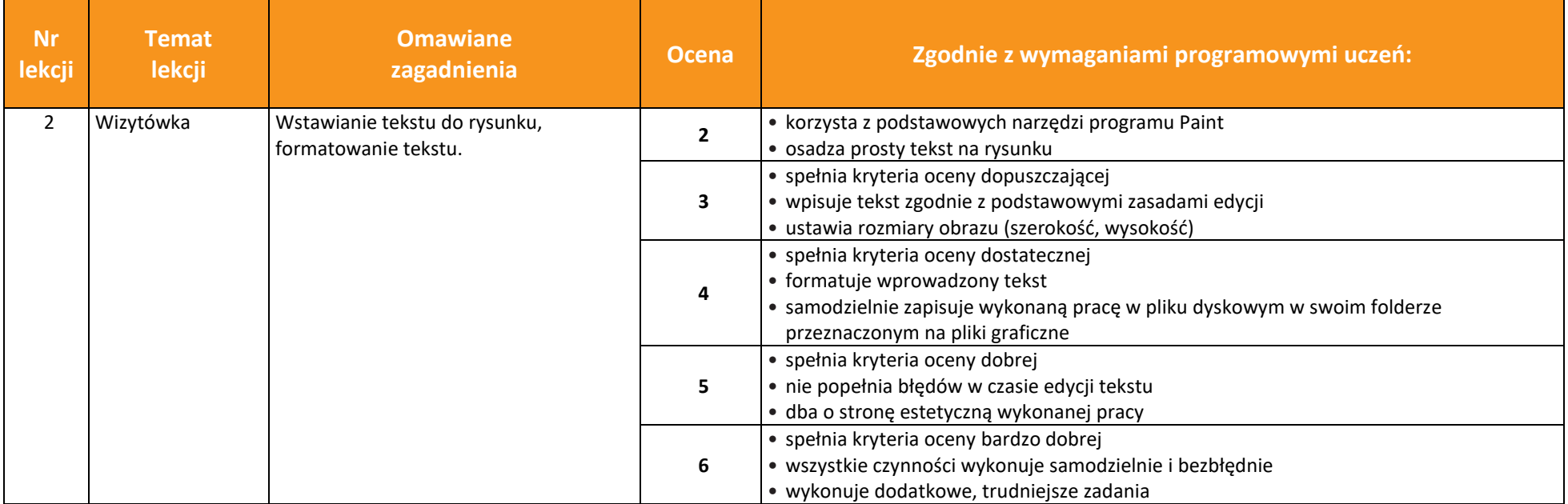

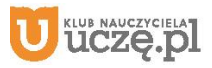

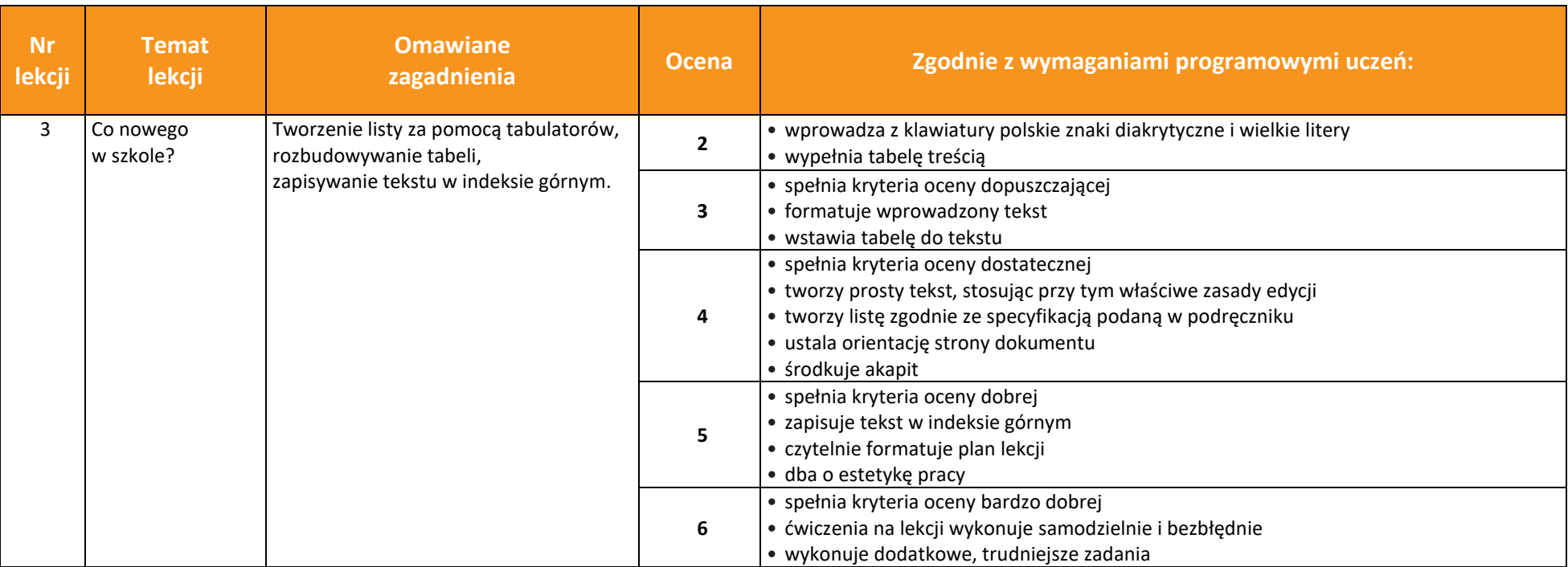

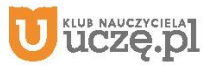

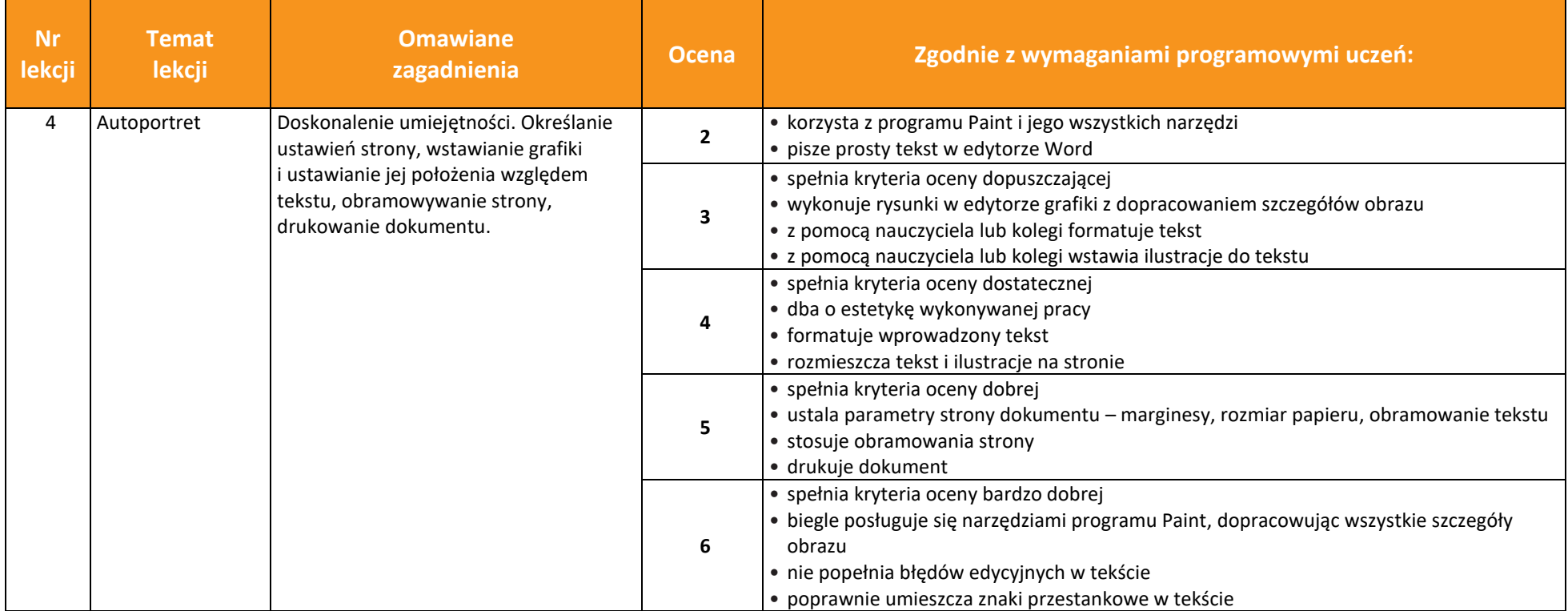

**UCZę.pl** 

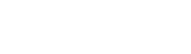

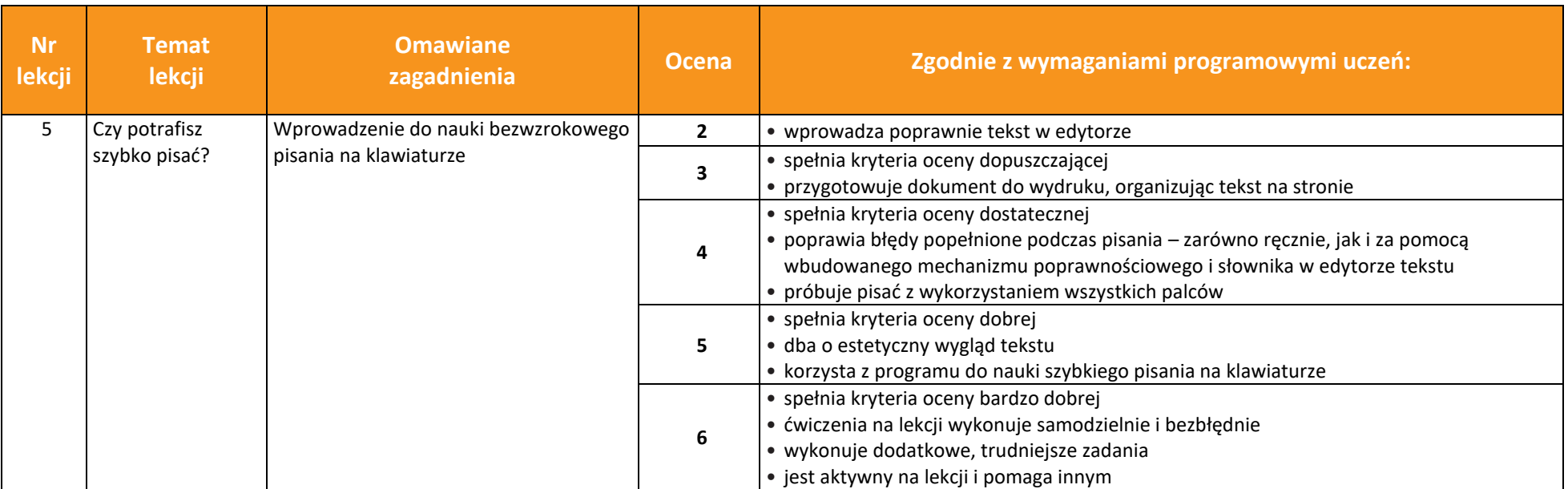

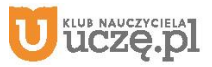

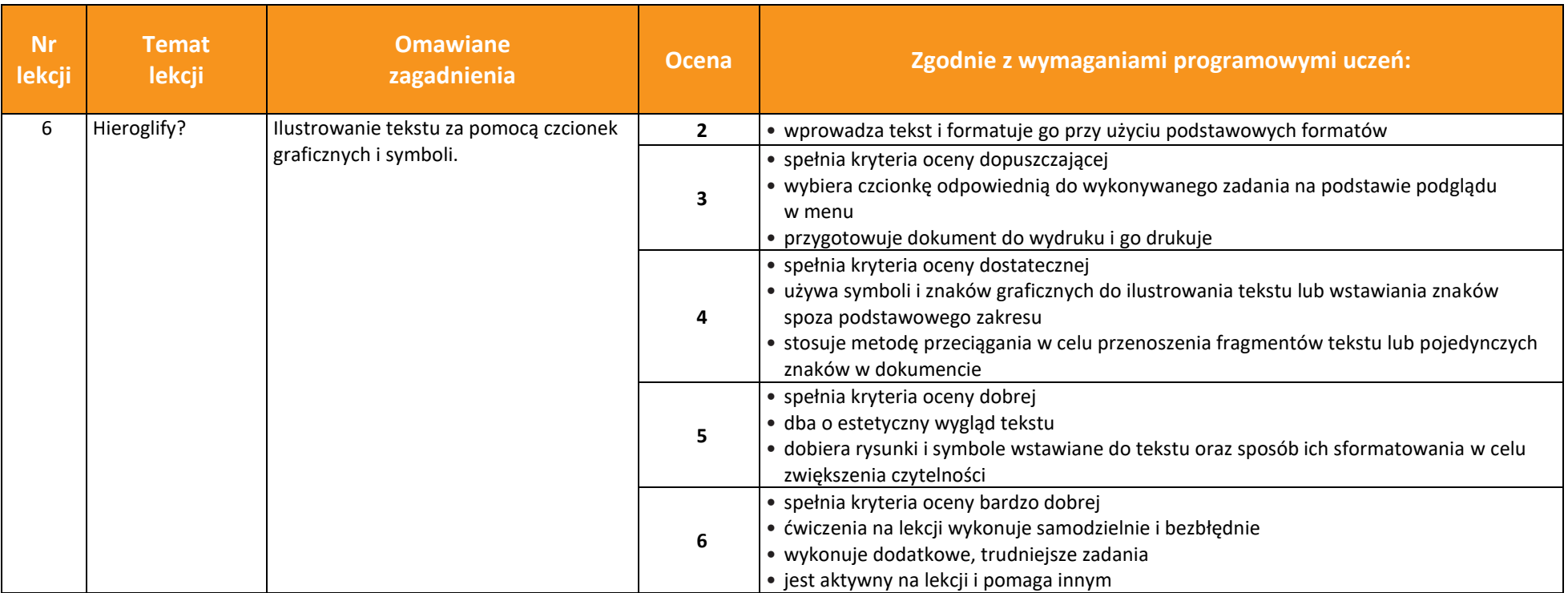

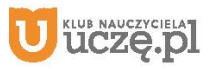

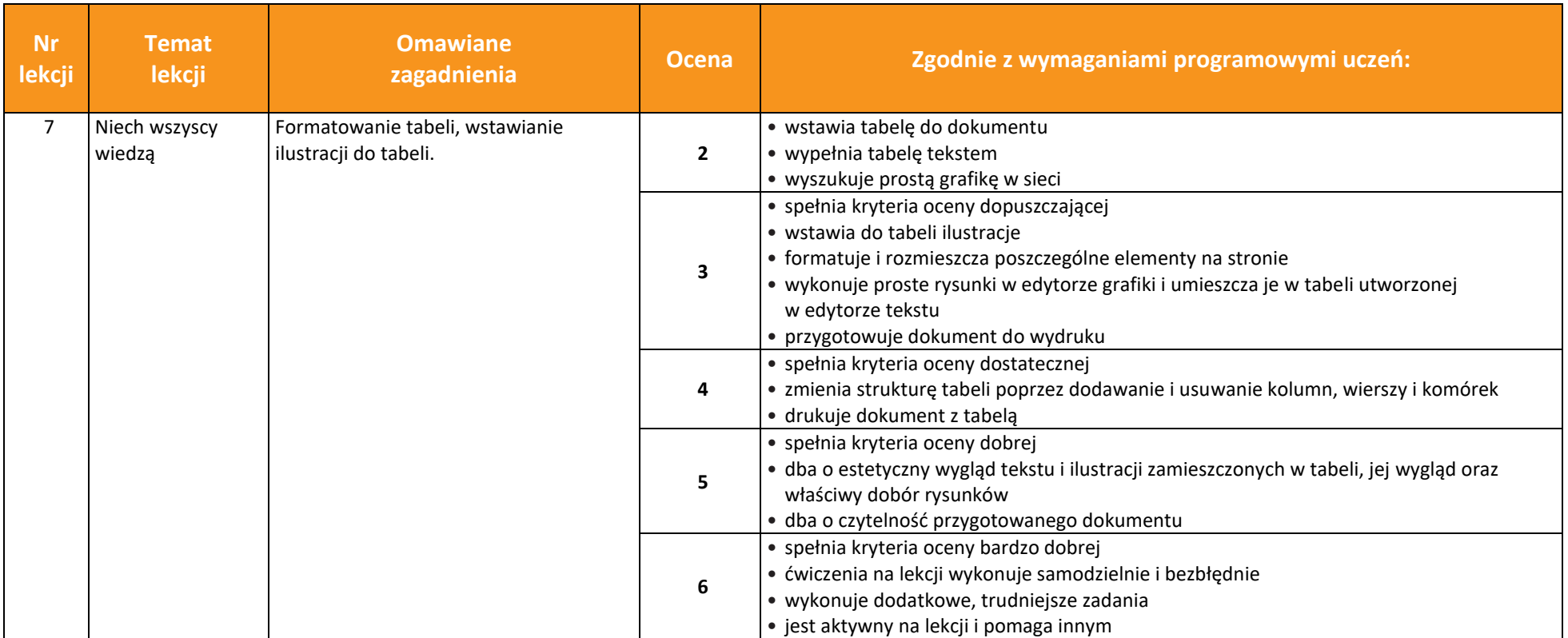

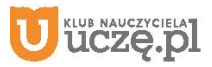

8

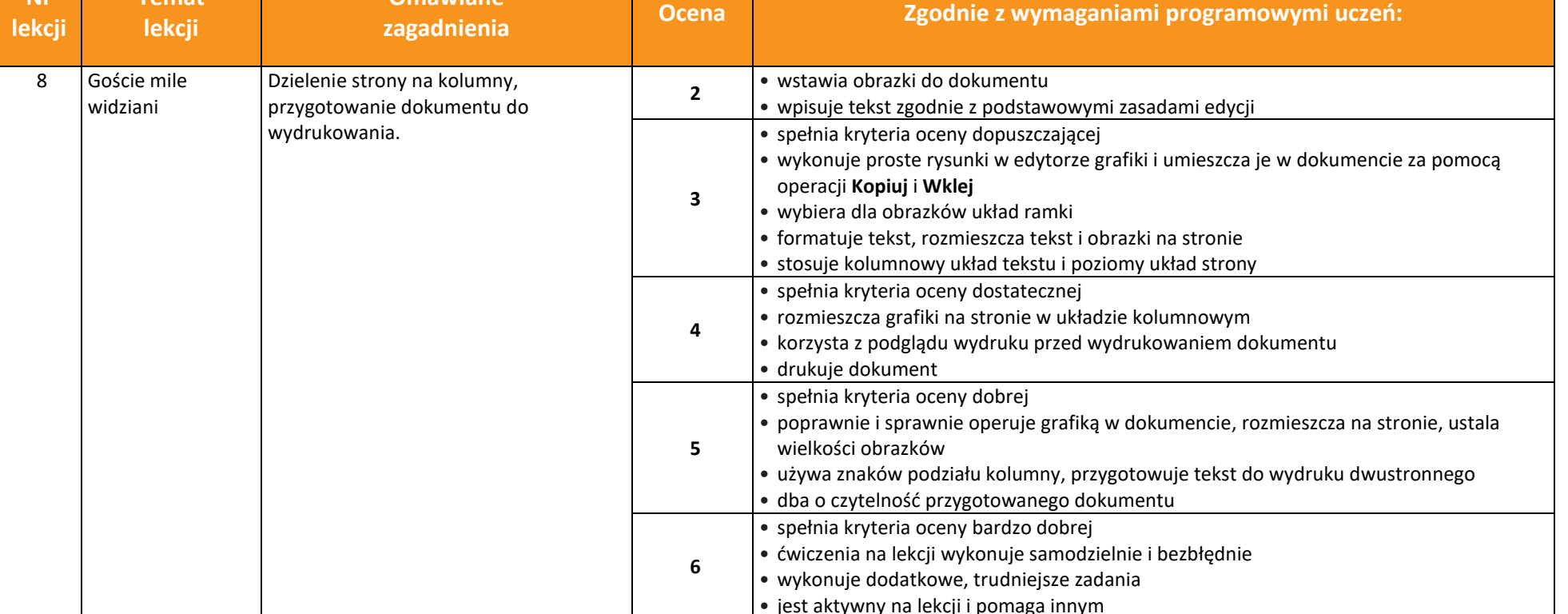

**Temat** 

**Omawiane** 

**Nr** 

67 **WSiP** 

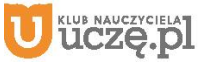

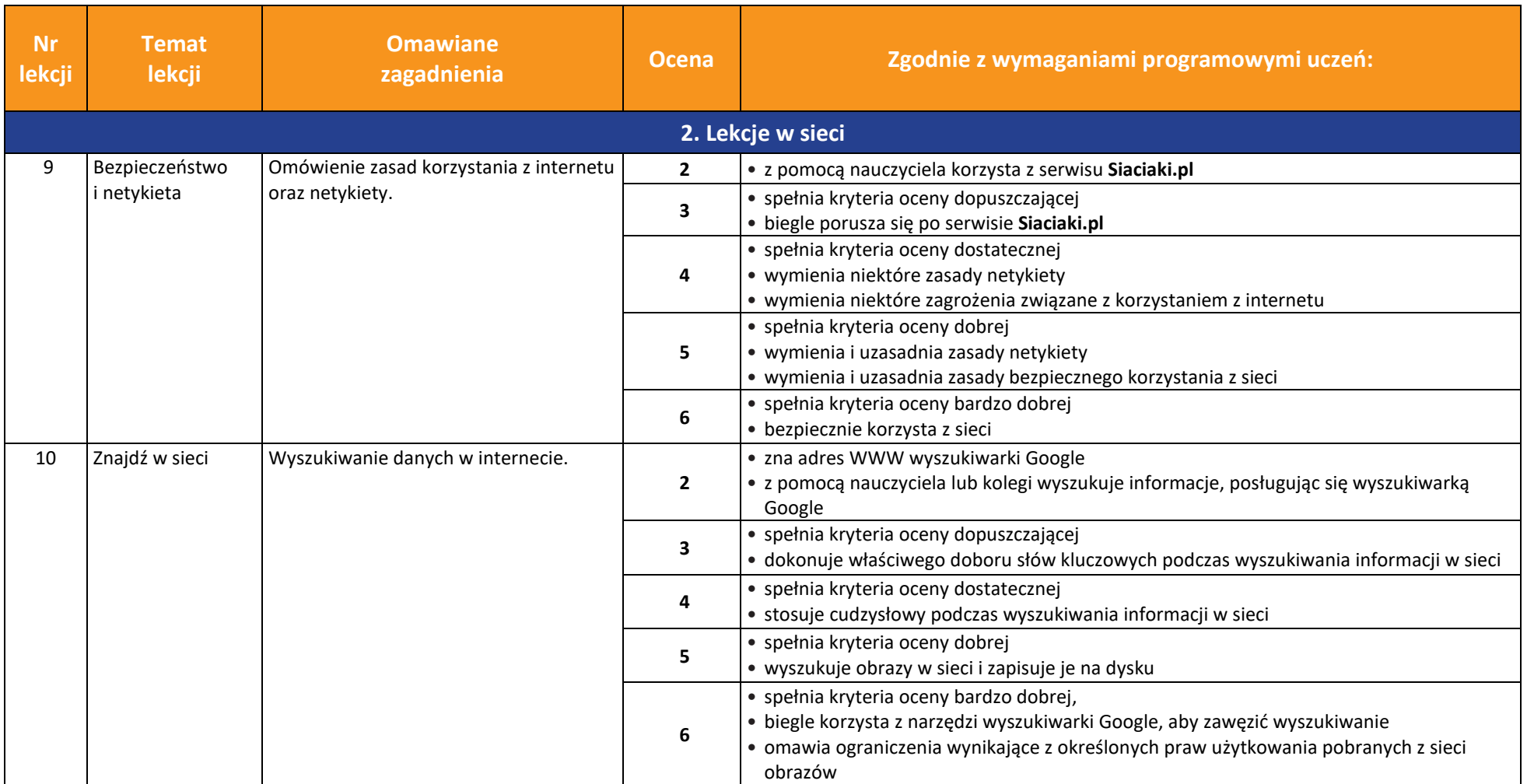

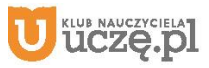

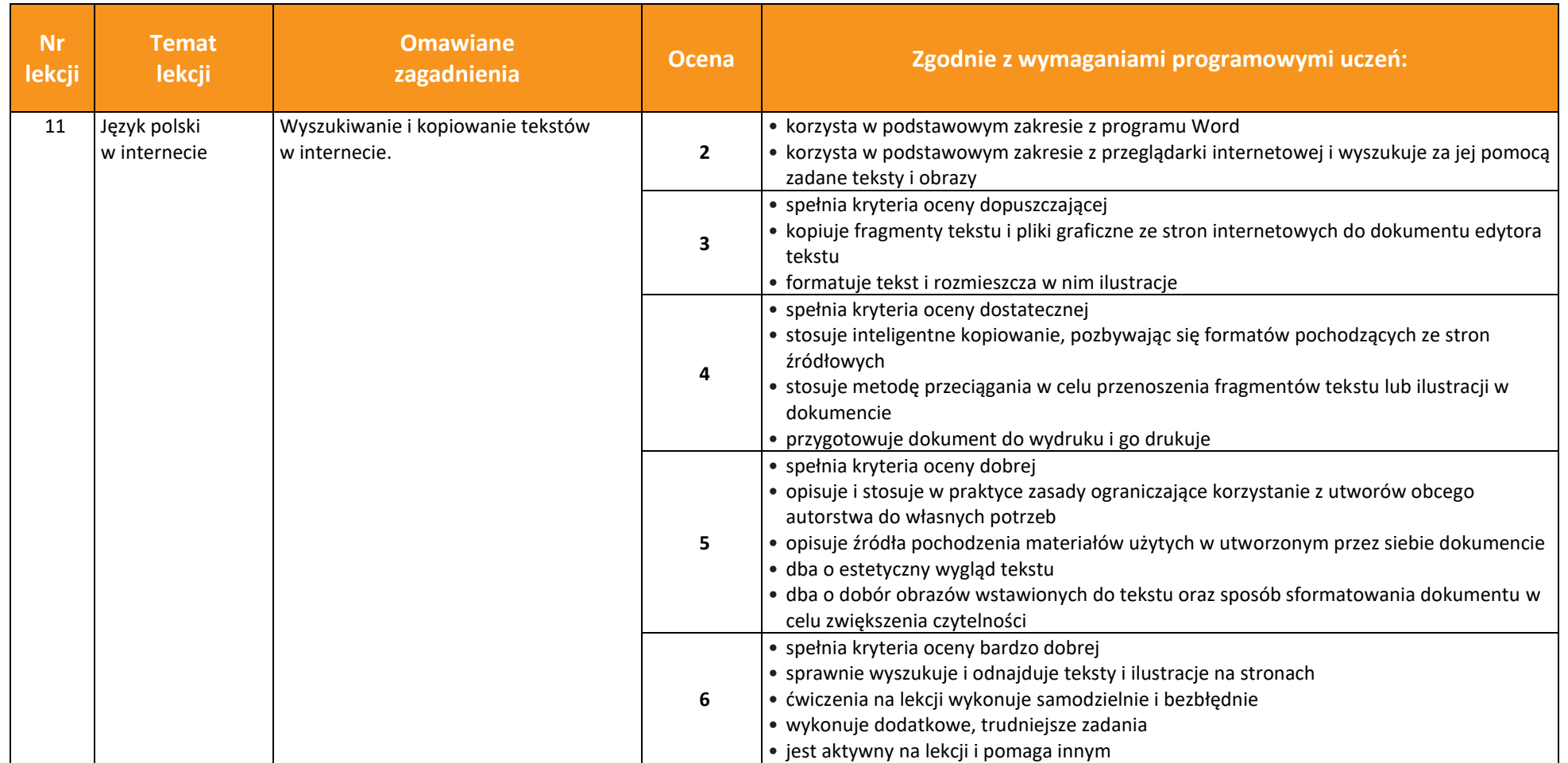

**UCZę.pl** 

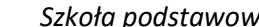

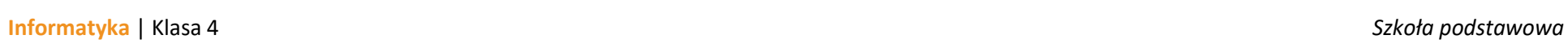

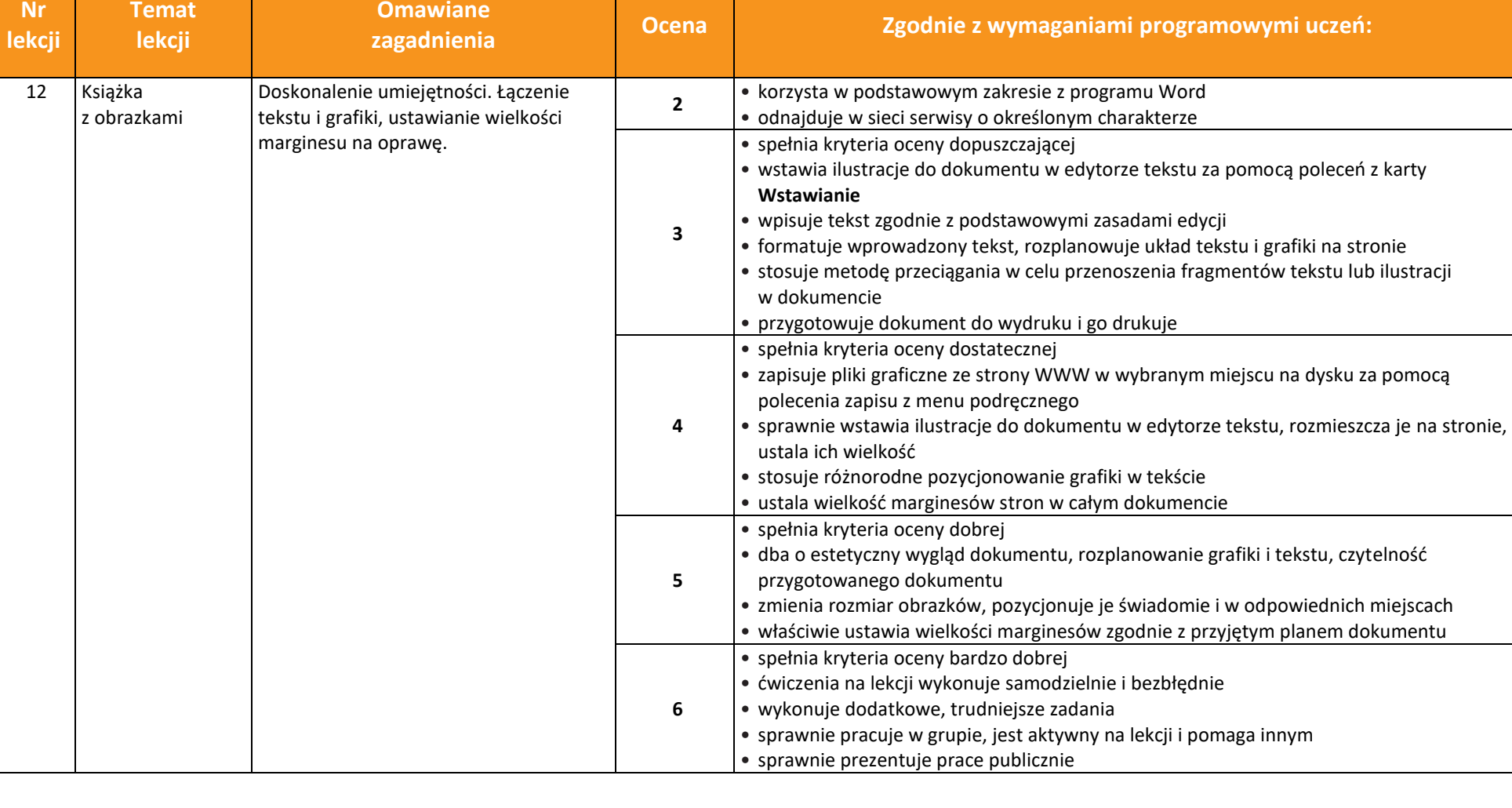

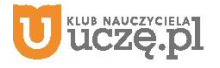

 $\begin{tabular}{|c|} \hline \hline \hspace{0.5cm} \widehat{\mathfrak{g}} \hspace{0.5cm} \widehat{\mathfrak{g}} \hspace{0.5cm} \widehat{\mathfrak{g}} \hspace{0.5cm} \widehat{\mathfrak{g}} \hspace{0.5cm} \end{tabular}$ 

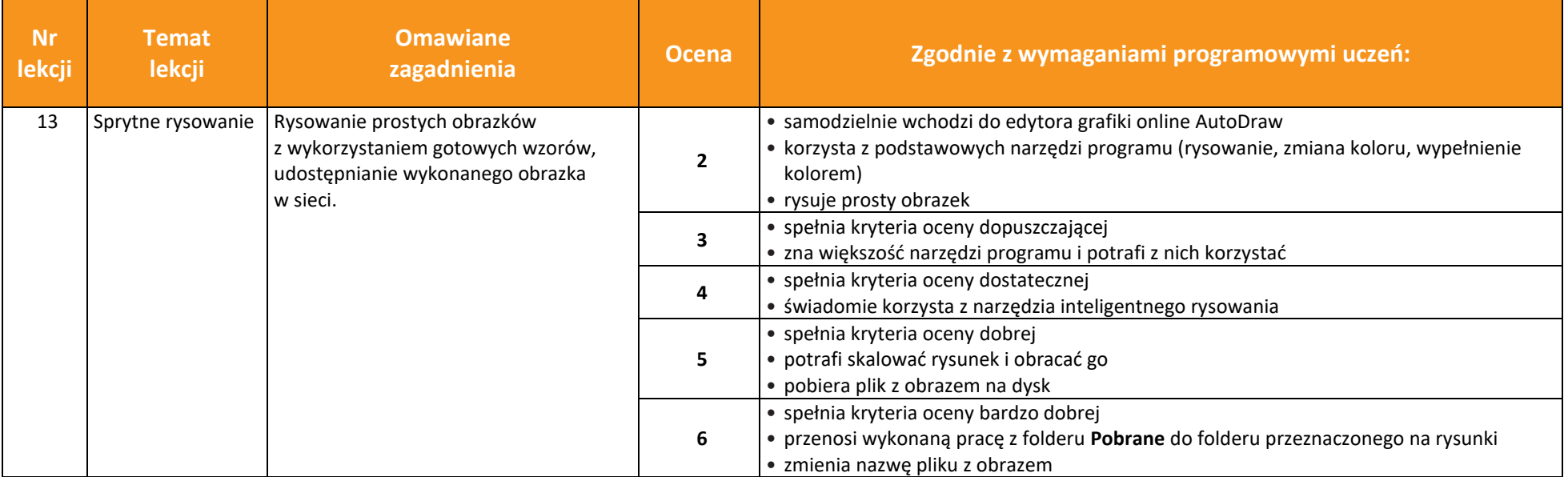

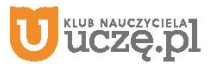

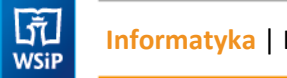

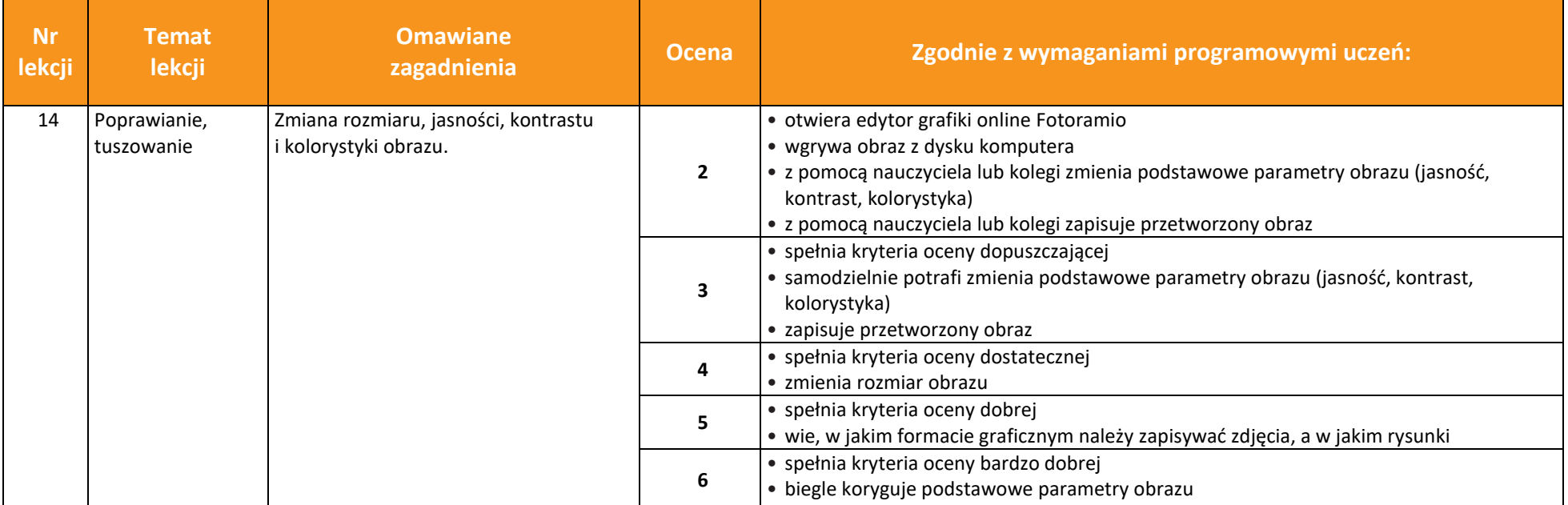

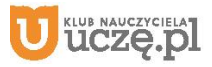

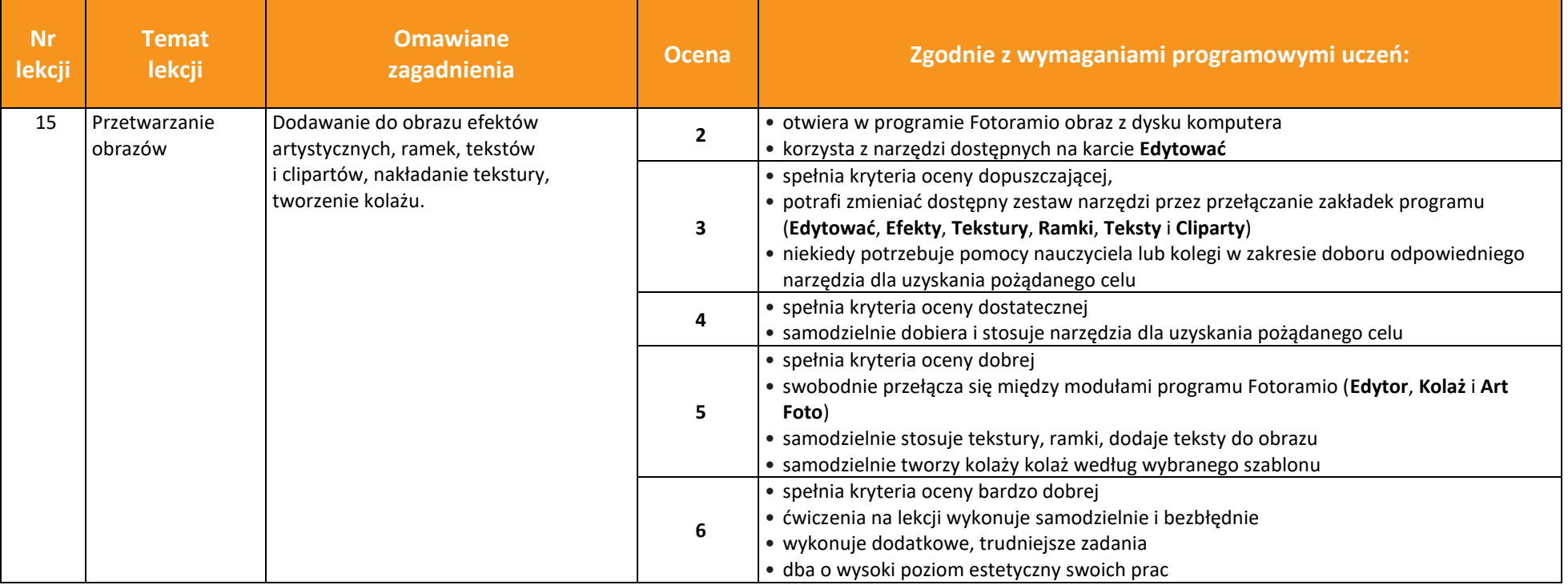

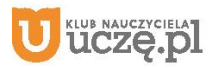

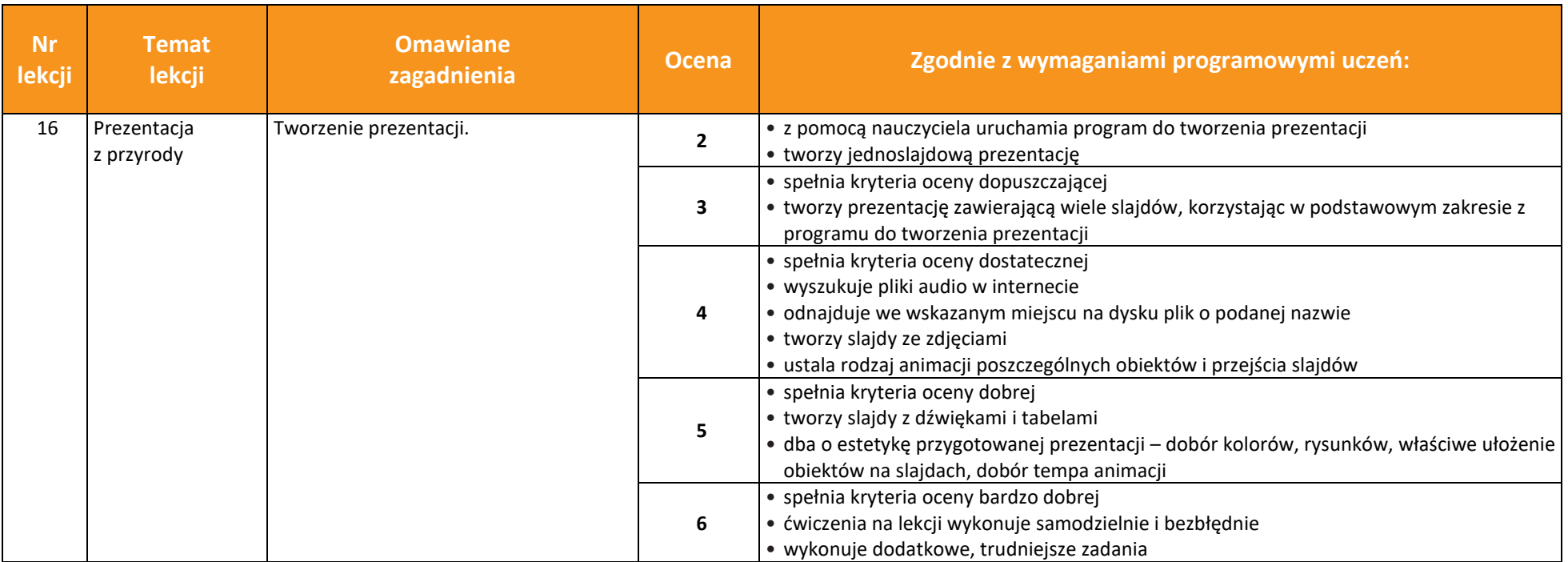

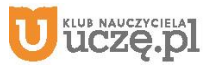

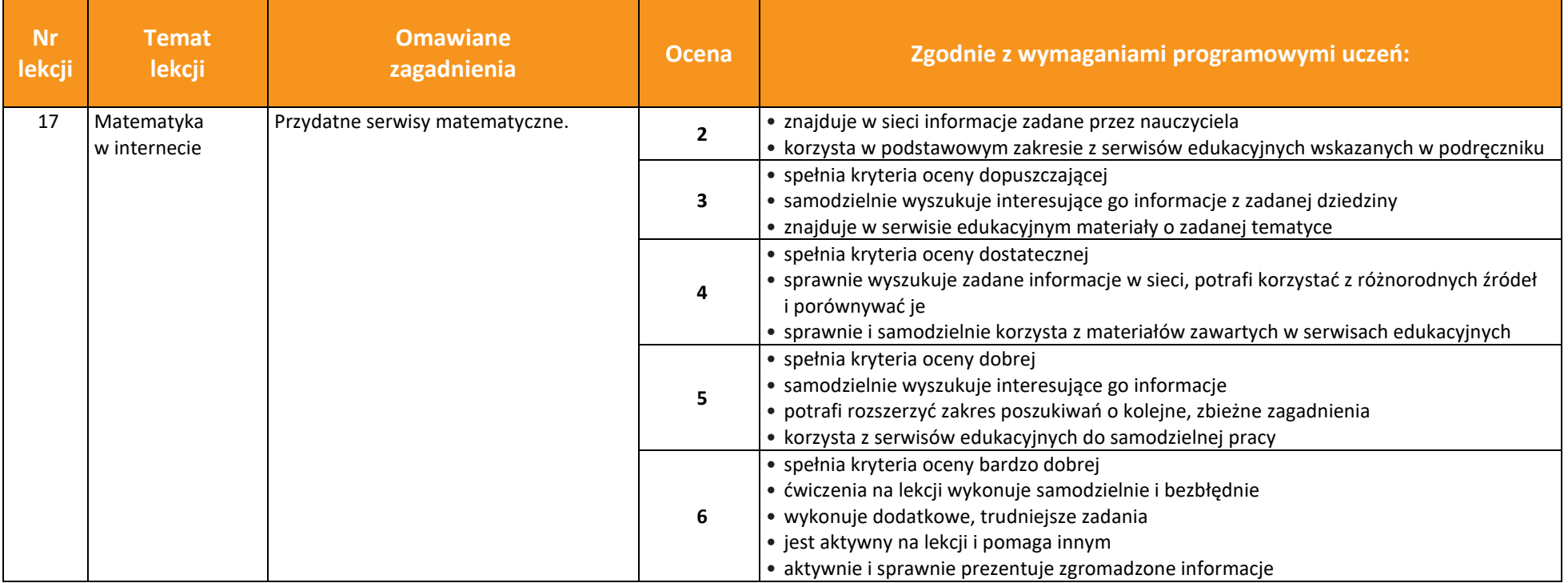

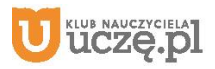

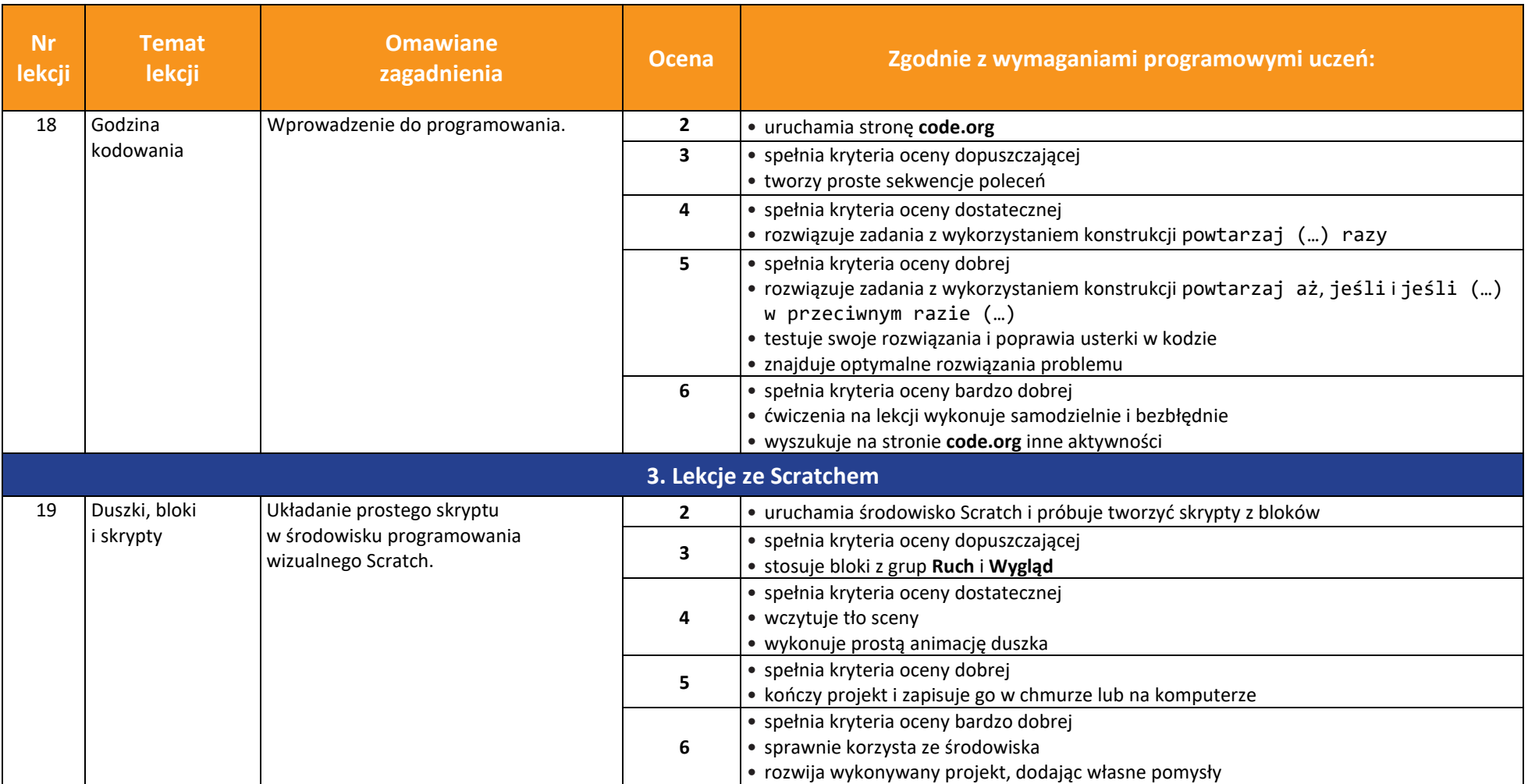

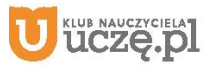

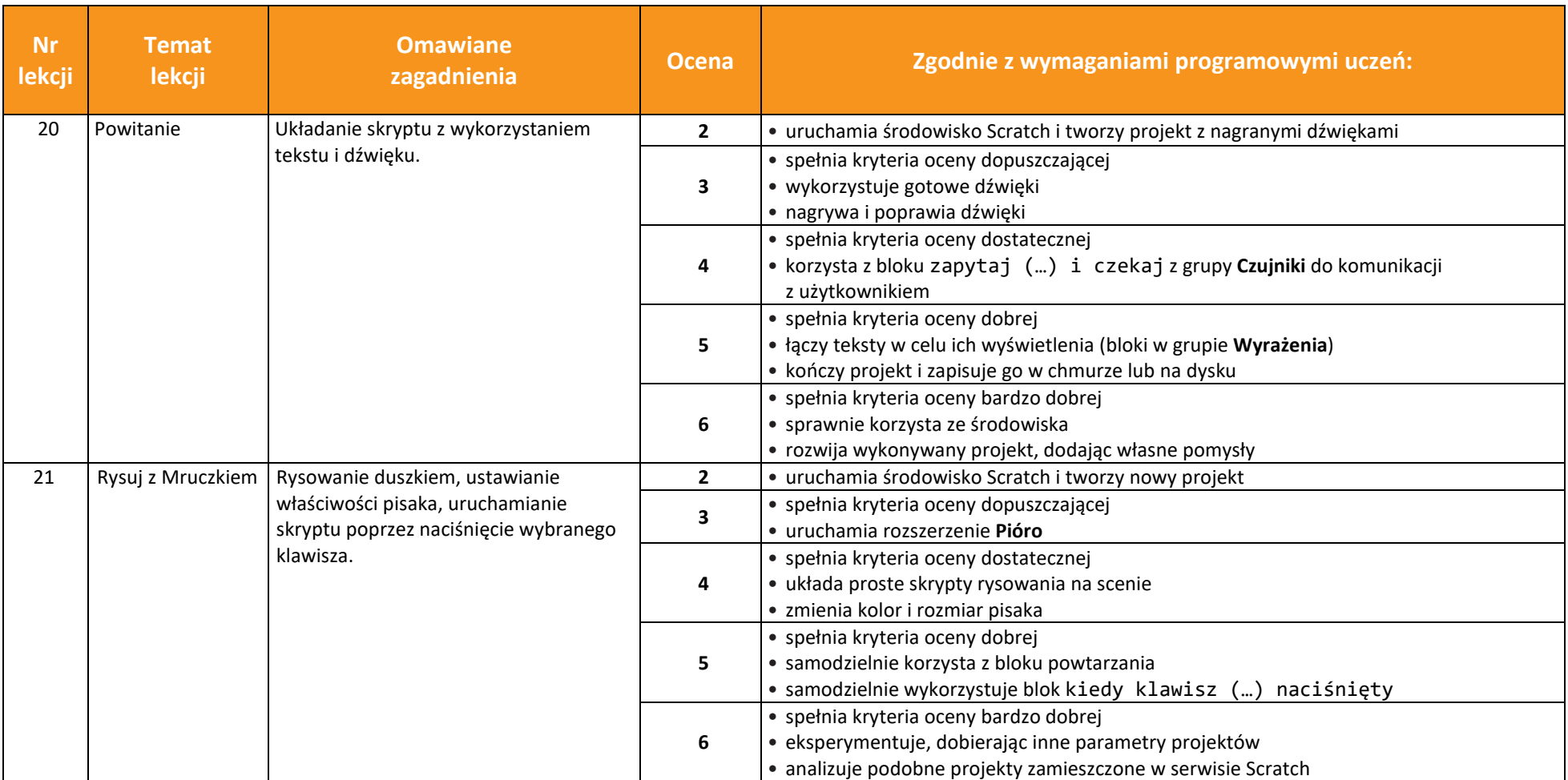

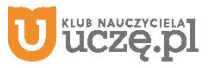

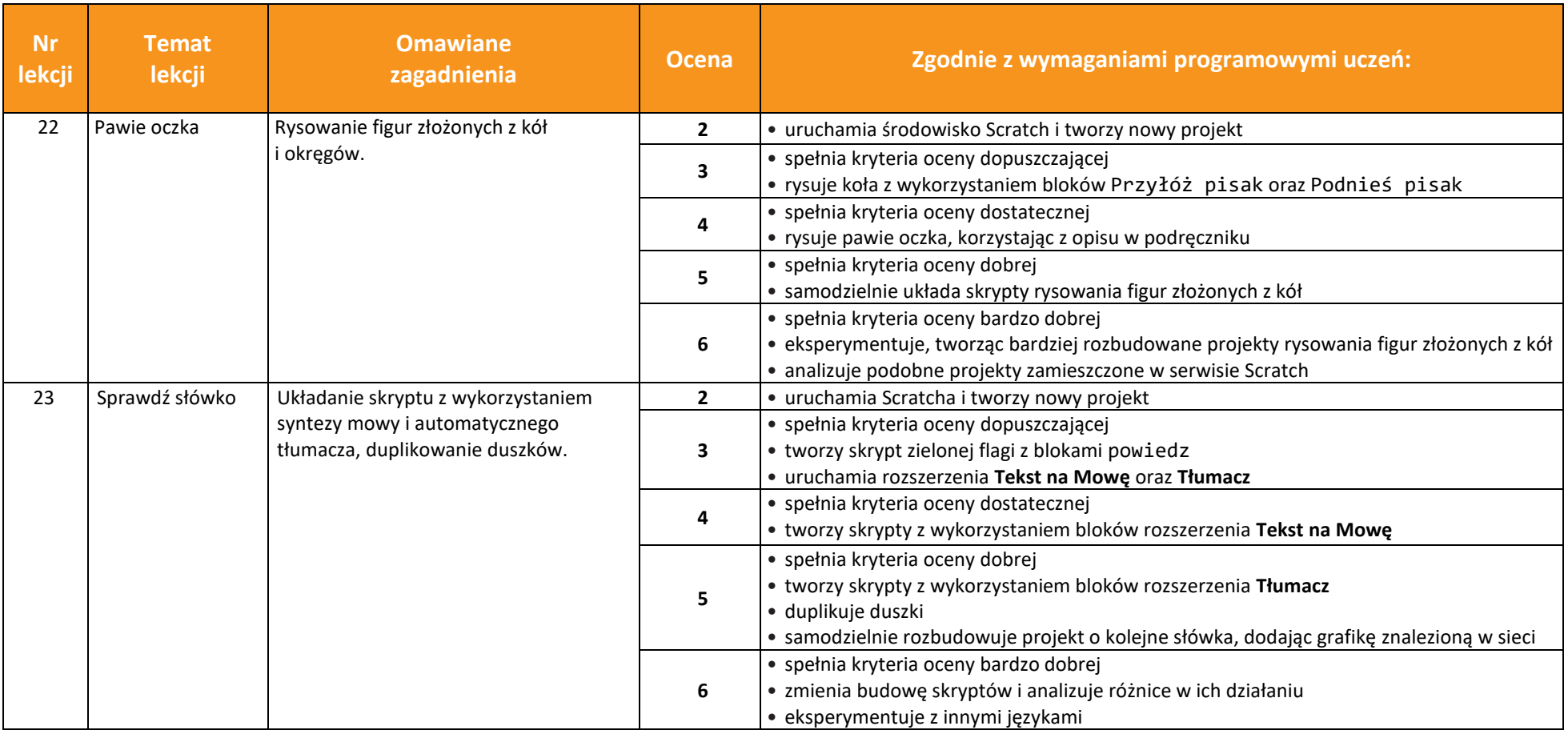

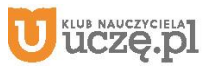

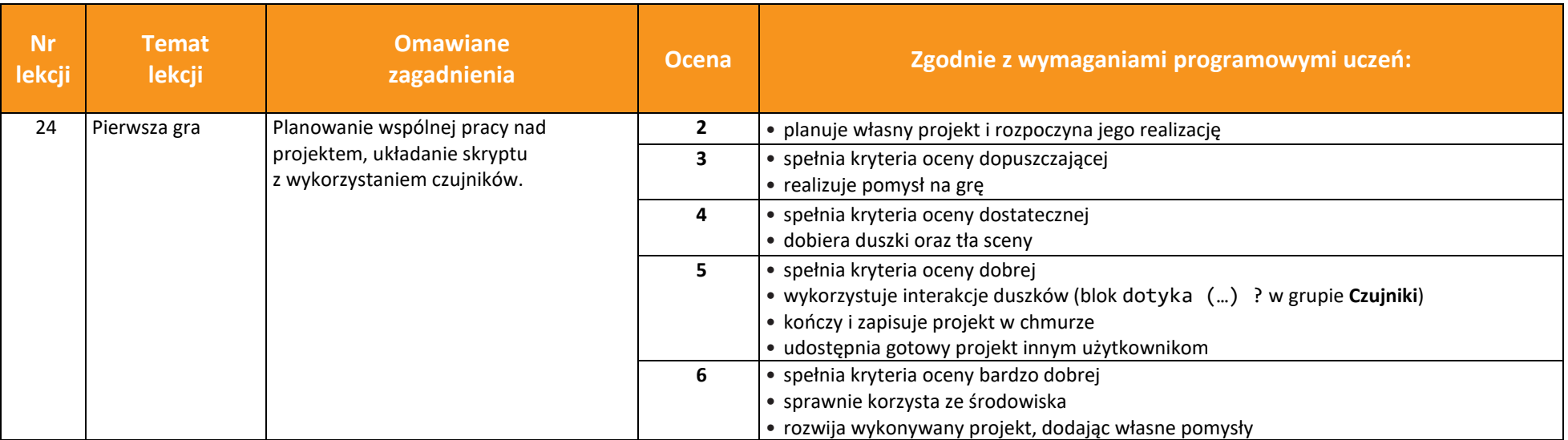

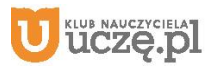

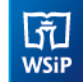

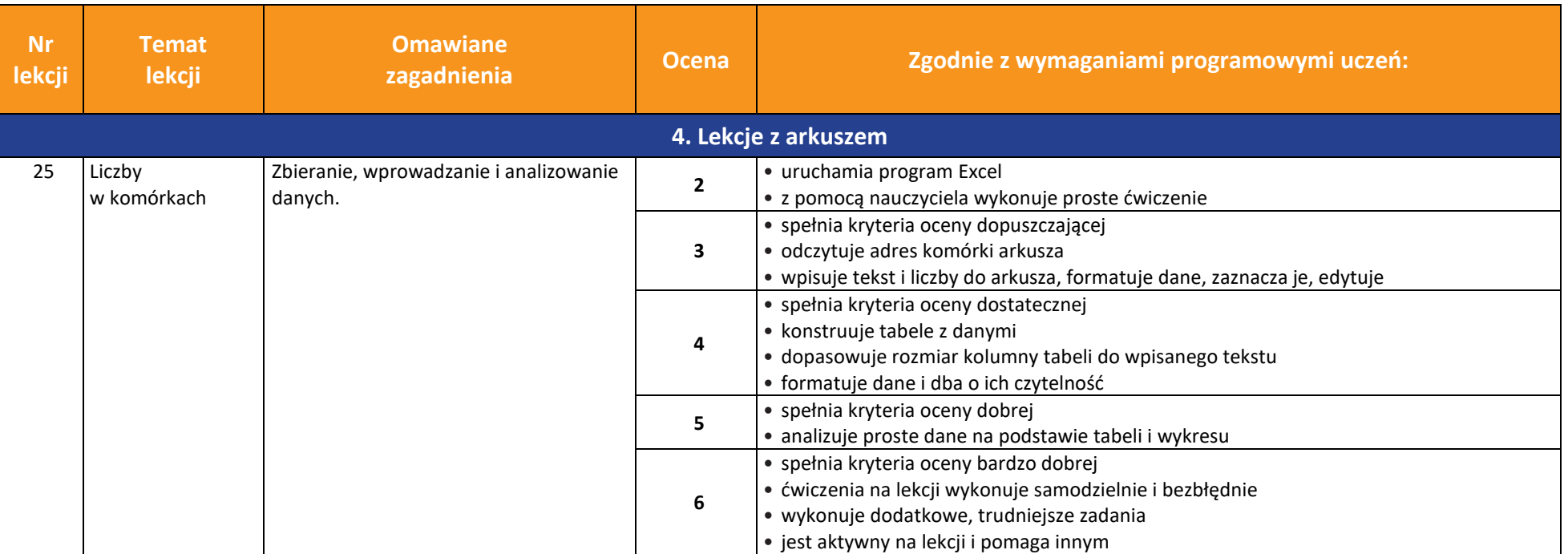

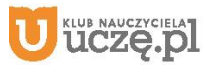

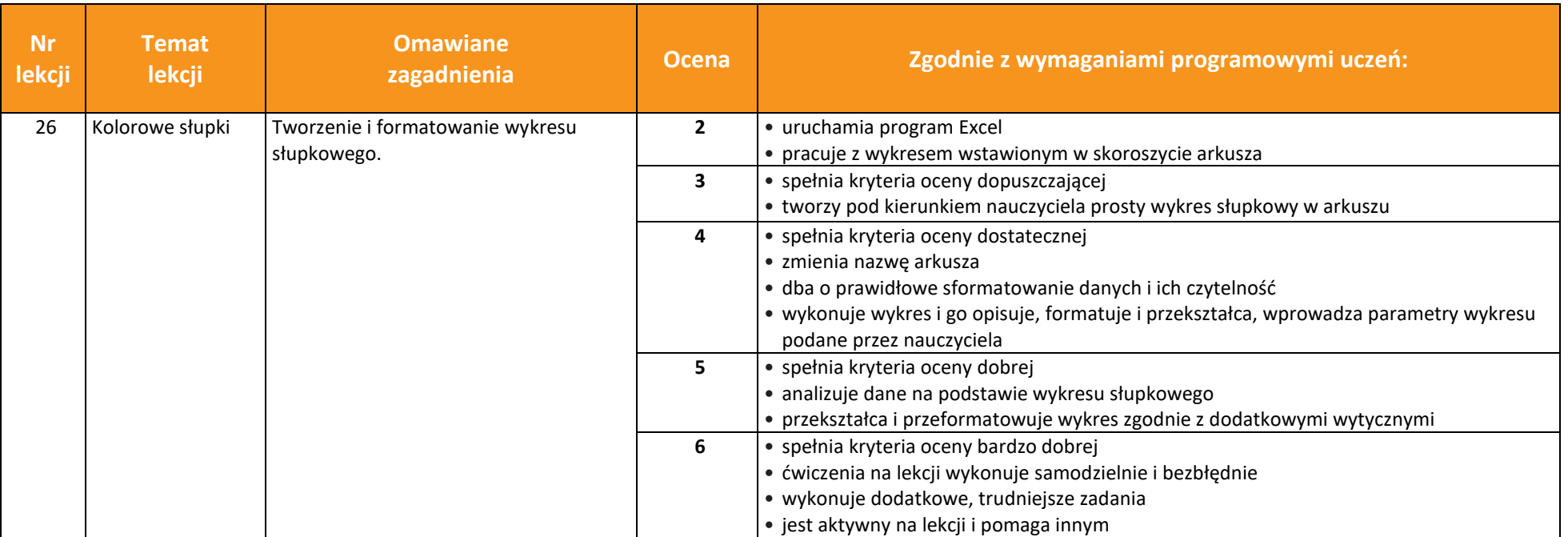

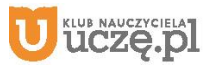

![](_page_22_Picture_260.jpeg)

![](_page_22_Picture_5.jpeg)

![](_page_23_Picture_172.jpeg)

![](_page_23_Picture_5.jpeg)

![](_page_24_Picture_154.jpeg)

![](_page_24_Picture_5.jpeg)